### View-Dependent Refinement of Progressive Meshes

Hugues Hoppe Microsoft Research SIGGRAPH 1997

presented by Peter Bogatsky

## Traditional 'Level of Detail'

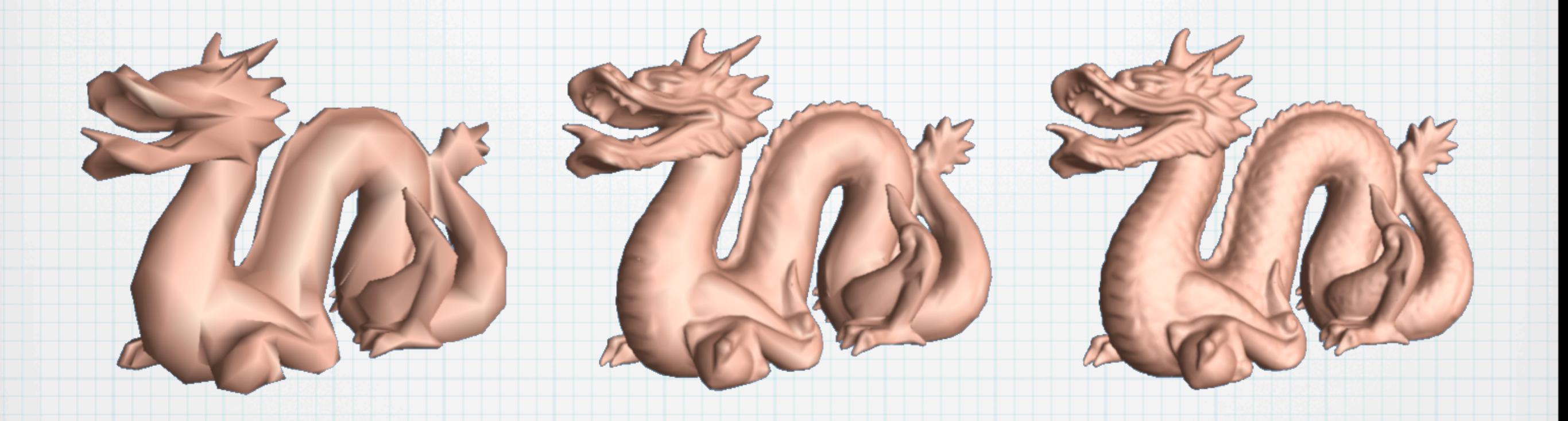

#### 2,000 faces 10,000 faces 50,000 faces

#### Entire meshes are uniformly simplified.

# Problems with LoD

- Appearance
	- Silhouettes
- Efficiency
	- Non-visible faces
		- Back-facing
		- Off-screen

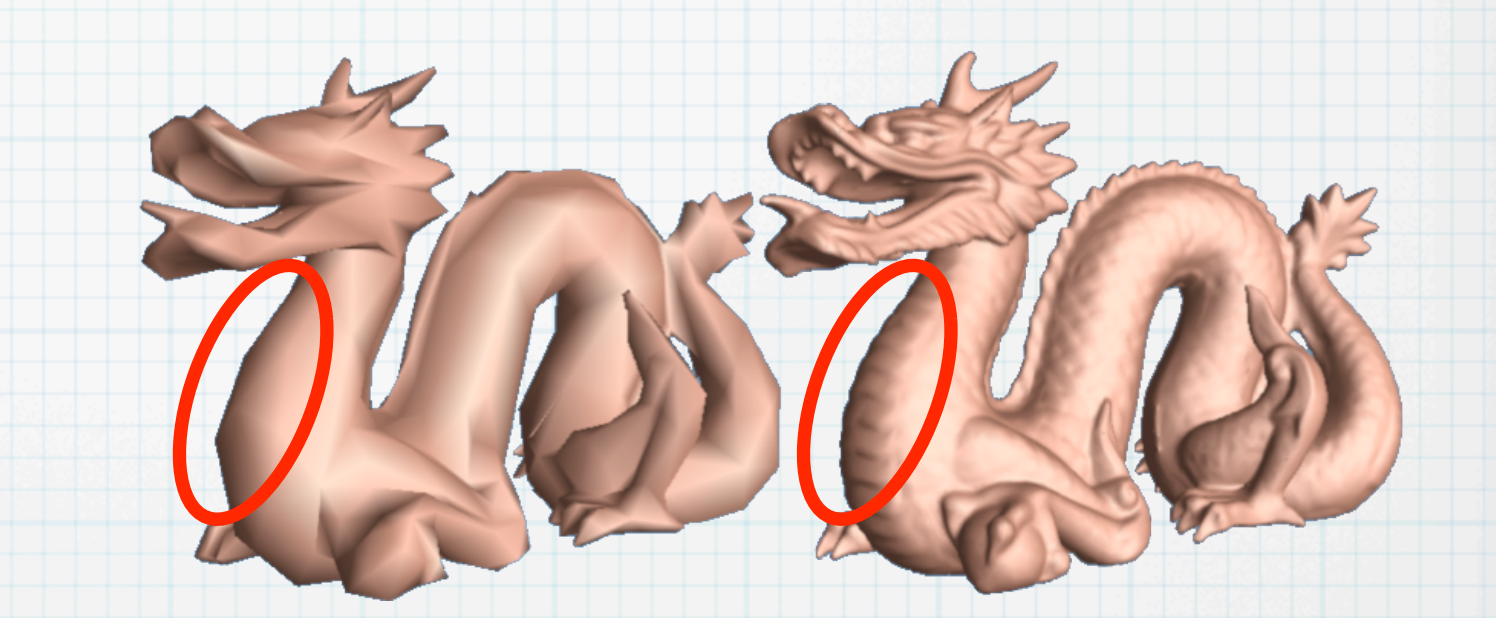

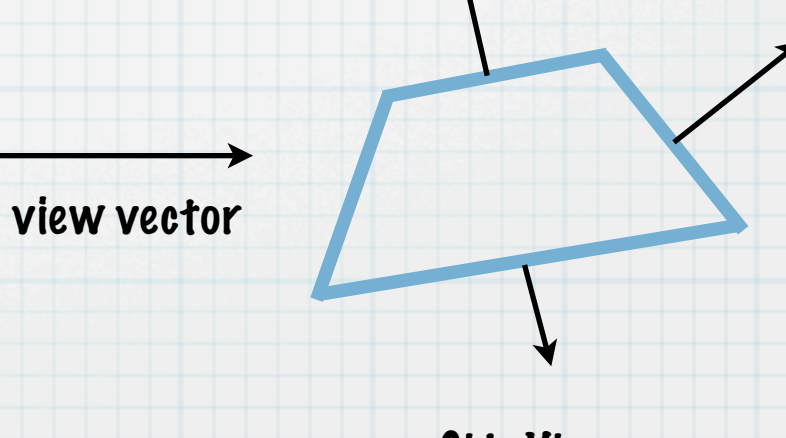

Side View

## View-Dependent LoD

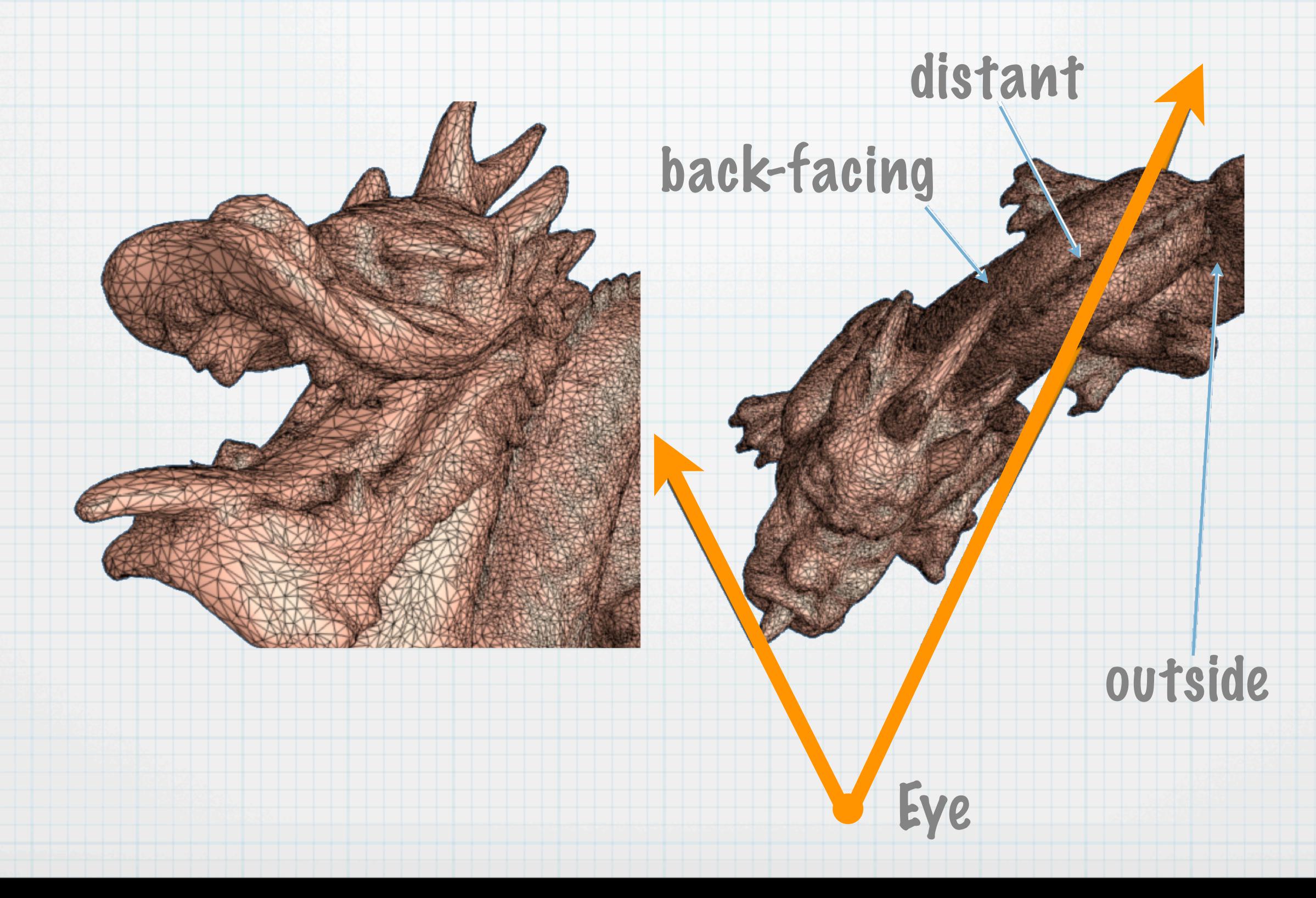

## View-Dependent LoD

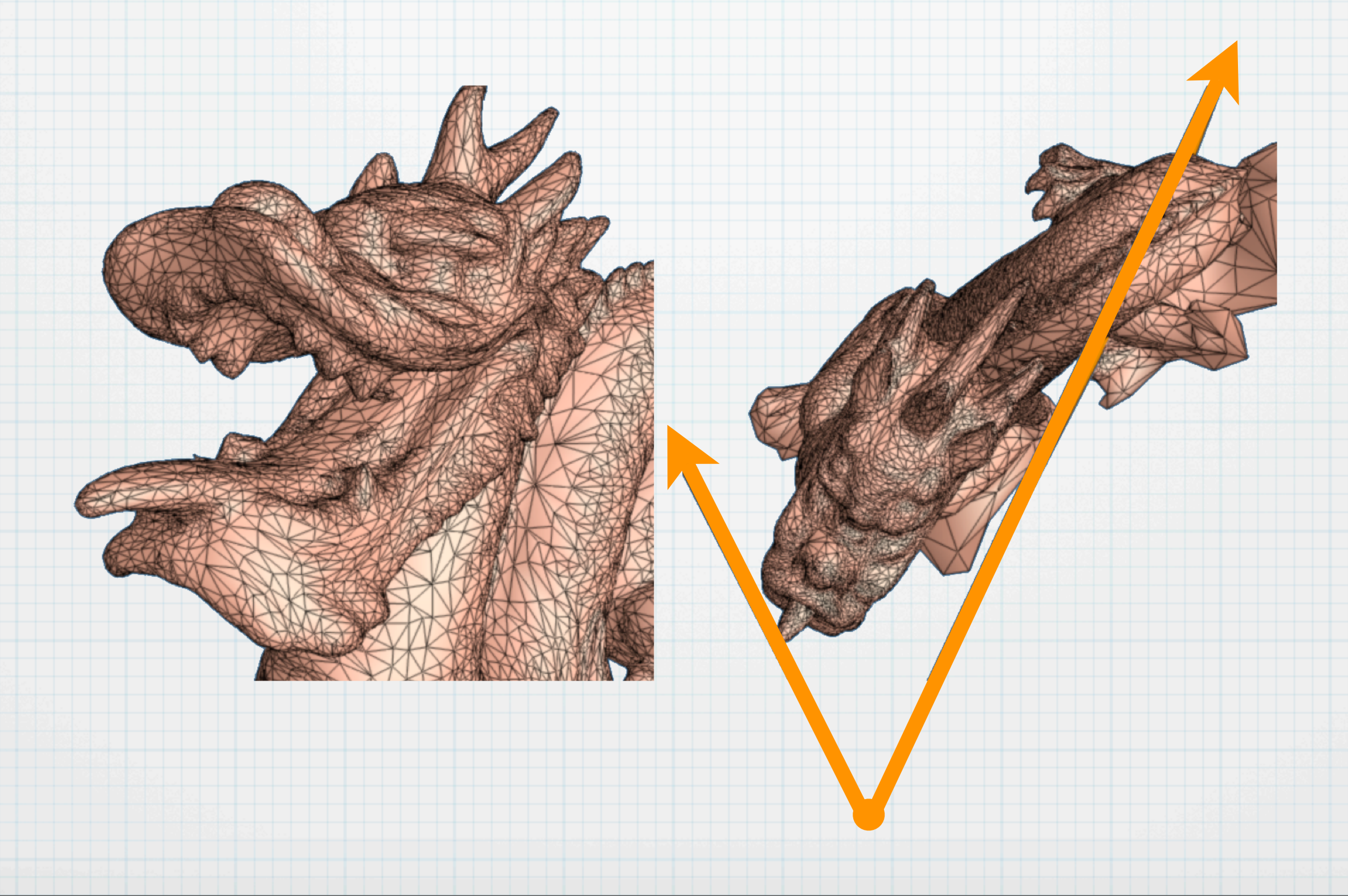

## Progressive Meshes

 Mesh M is coarsened by sequence of edge collapses Edge collapses are reversible using vertex splits

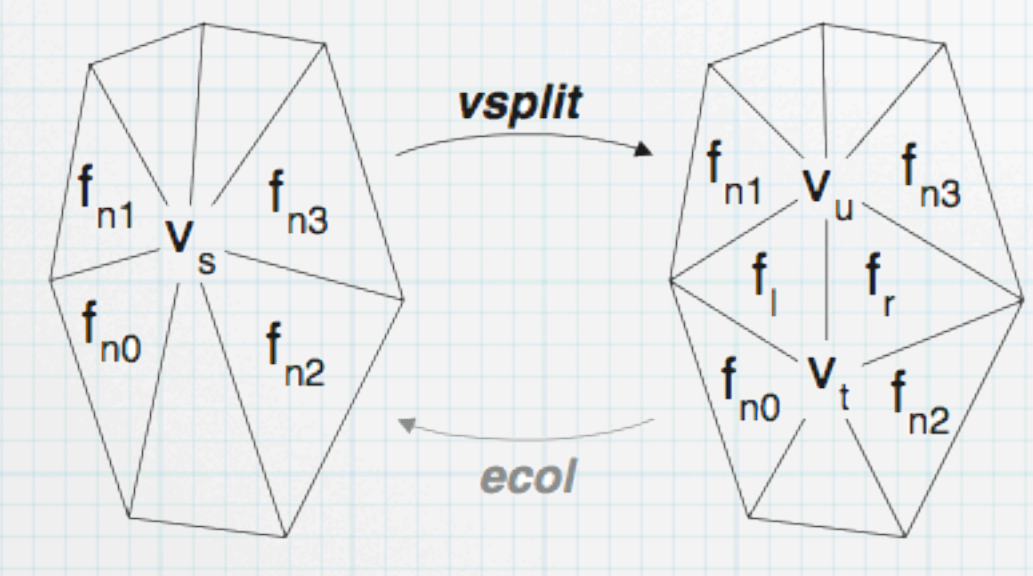

 $M^0 \stackrel{vsplit_0}{\longrightarrow} M^1 \stackrel{vsplit_1}{\longrightarrow} \ldots \stackrel{vsplit_{n-1}}{\longrightarrow} (M^n = \hat{M})$  $(\hat{M} = M^n) \stackrel{ecol_{n-1}}{\longrightarrow} \dots \stackrel{ecol_1}{\longrightarrow} M^1 \stackrel{ecol_0}{\longrightarrow} M^0$ 

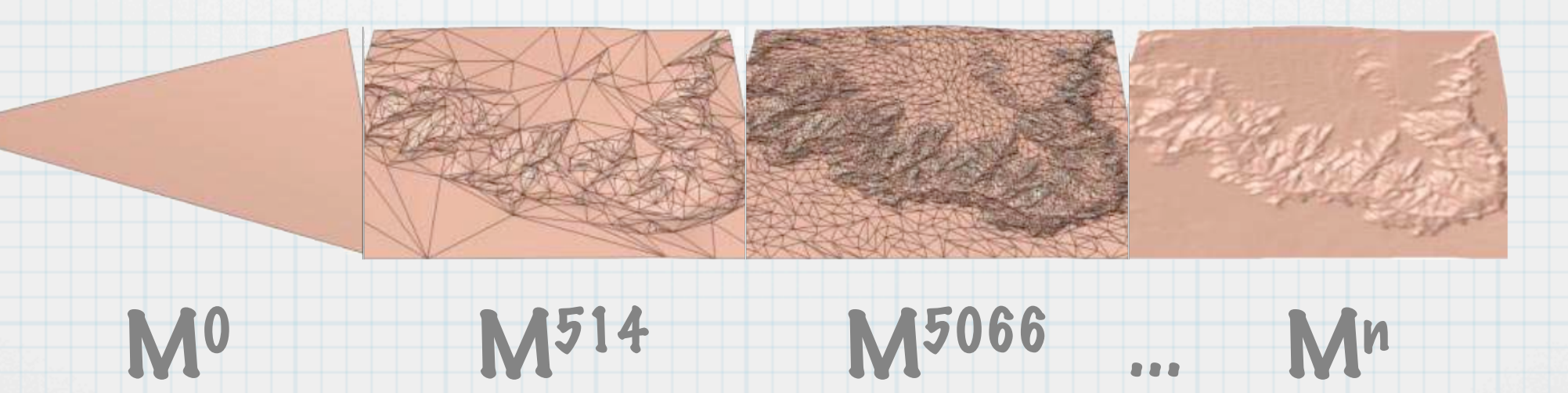

# Progressive Meshes

#### vsplit(vs,vt,vu,fl,fr,fn0,fn1,fn2,fn3)

\* replaces 'parent' vs with 'children' vt and vu. \* creates faces fi and fr.

#### ecol(vs,vt,vu,fl,fr,fn0,fn1,fn2,fn3)

 $*$  replaces 'children'  $v_t$  and  $v_v$  with 'parent'  $v_s$ . \* removes faces fi and fr.

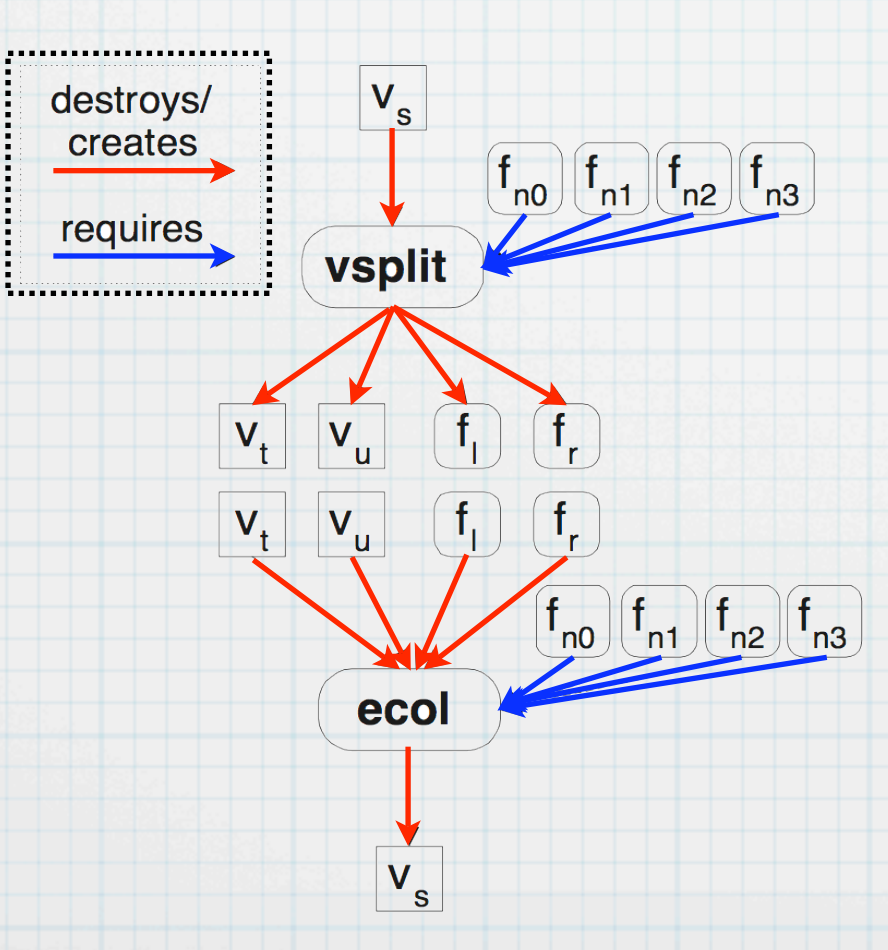

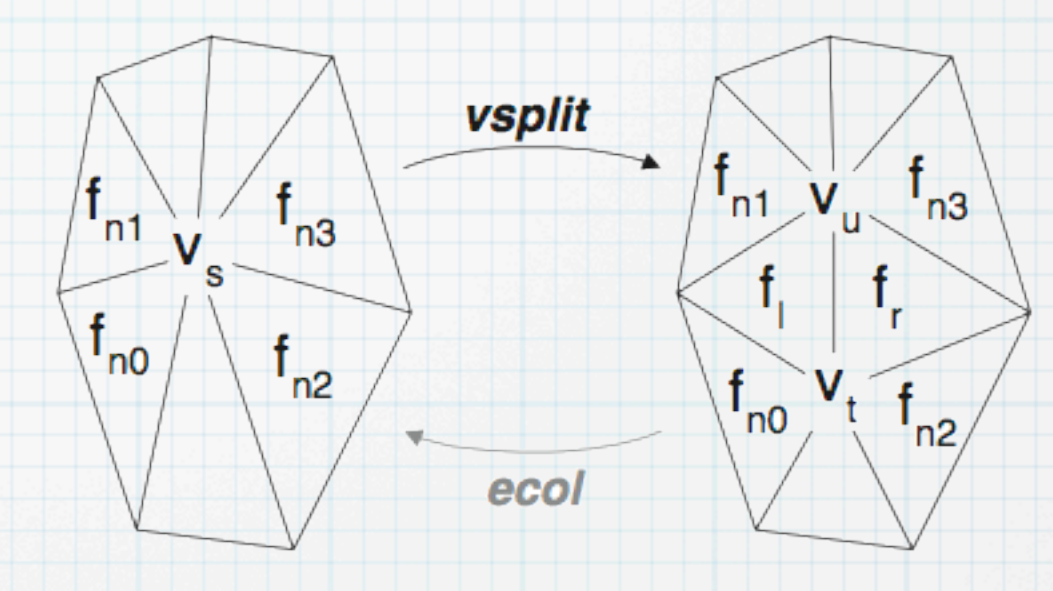

#### Pre-conditions

vsplit

\* vs is an active vertex.

\* fno, fn1, fn2, and fn3 are active faces

 $*$ ecol

 $*$   $v_t$  and  $v_v$  are active vertices  $*$  the adjacent faces to  $f_1$  and  $f_r$  are  ${f_{n0}}$ ,  $f_{n1}$ } and  $f_{n2}$ , and  $f_{n3}$ }, respectively.

### Progressive Meshes

#### vsplit(vs,vt,vu,fl,fr,fn0,fn1,fn2,fn3)

replaces parent'  $v_s$  with 'children'  $v_t$  and  $v_u$ . creates faces fi and fr.

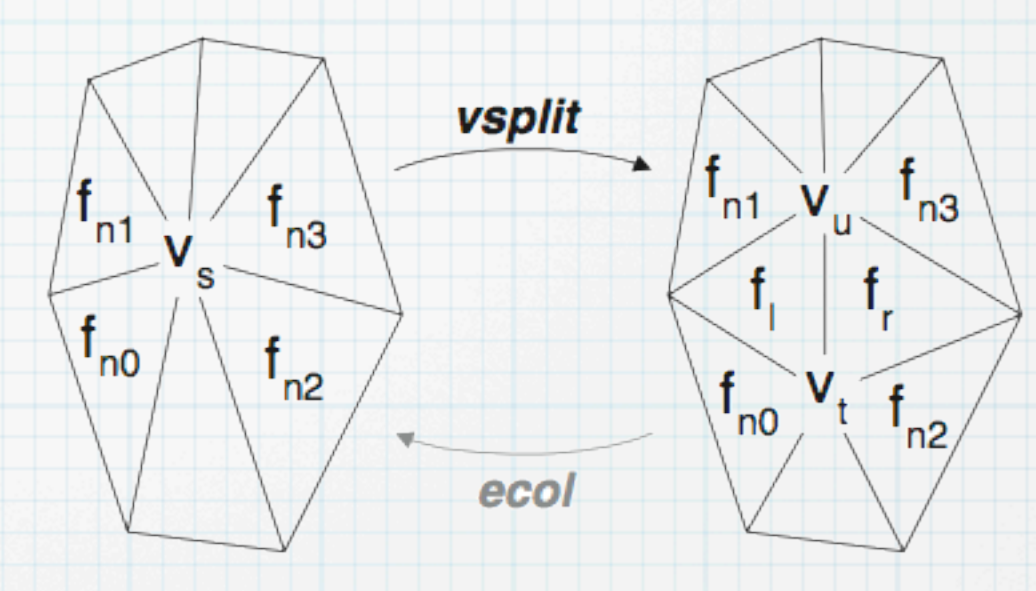

Using triangle numbers versus vertex numbers removes some dependency constraints. This allows more freedom in intermediate meshes.

might not have existed in original PM

# PM Construction

 Performed only once (ie. pre-process) Quality of intermediate meshes depends directly on the order of chosen edge collapses. Methods include: Choosing edges randomly Choosing edges according to perstep mesh optimization. \* Or some way in between these two extremes (such as Garland and Heckbert's error quadrics)

> Sharp edges are preserved using the optimization method

Vertex Hierarchy

#### PM is stored as a binary dependency tree where parent nodes 'vsplit' into their children:

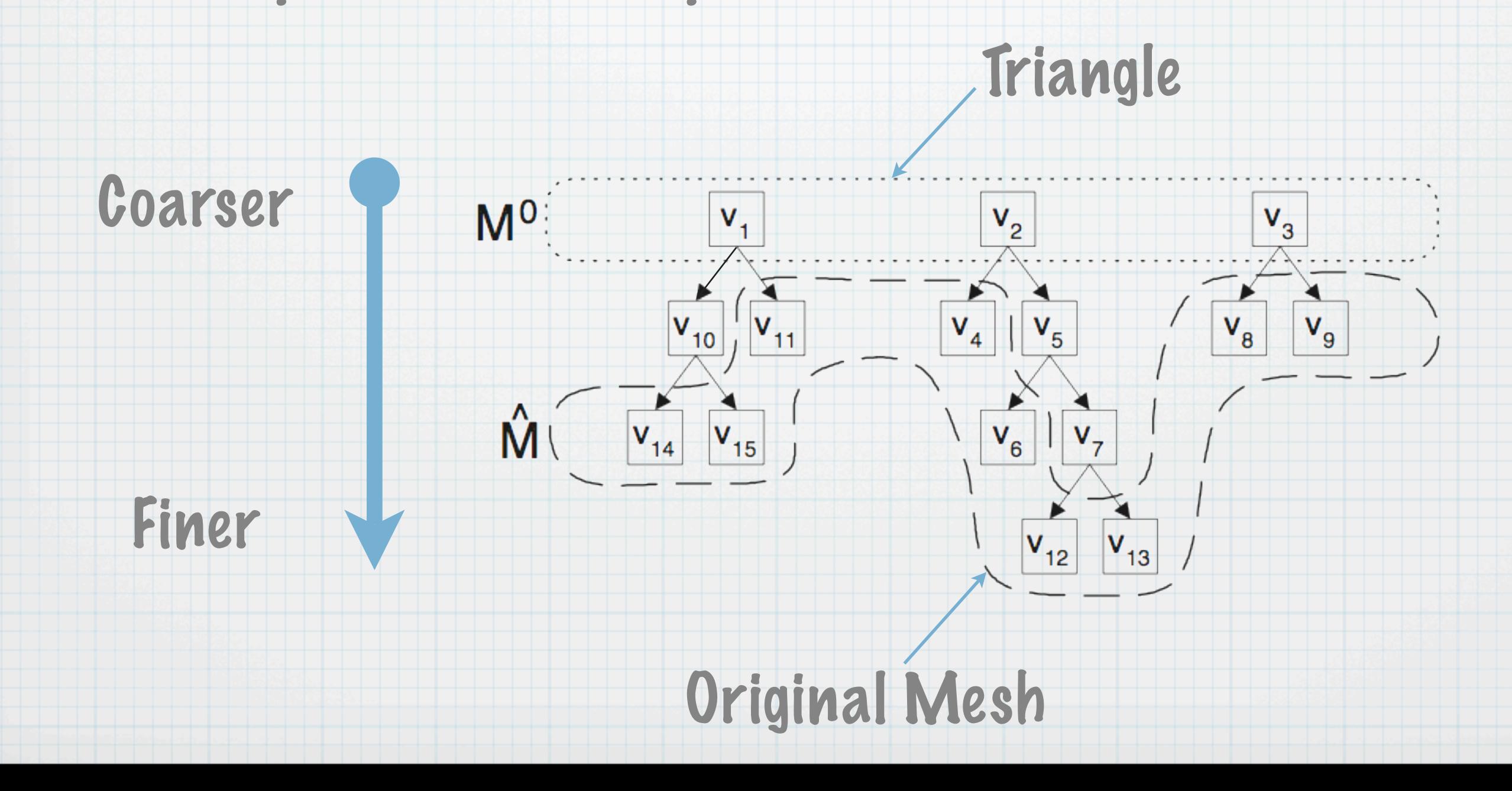

# Selective Refinement

Define a callback function 'refine(v)' which returns 'true' if a vertex should be refined, and 'false' otherwise. Example: return true iff 'v' and its neighbors lie inside view frustum

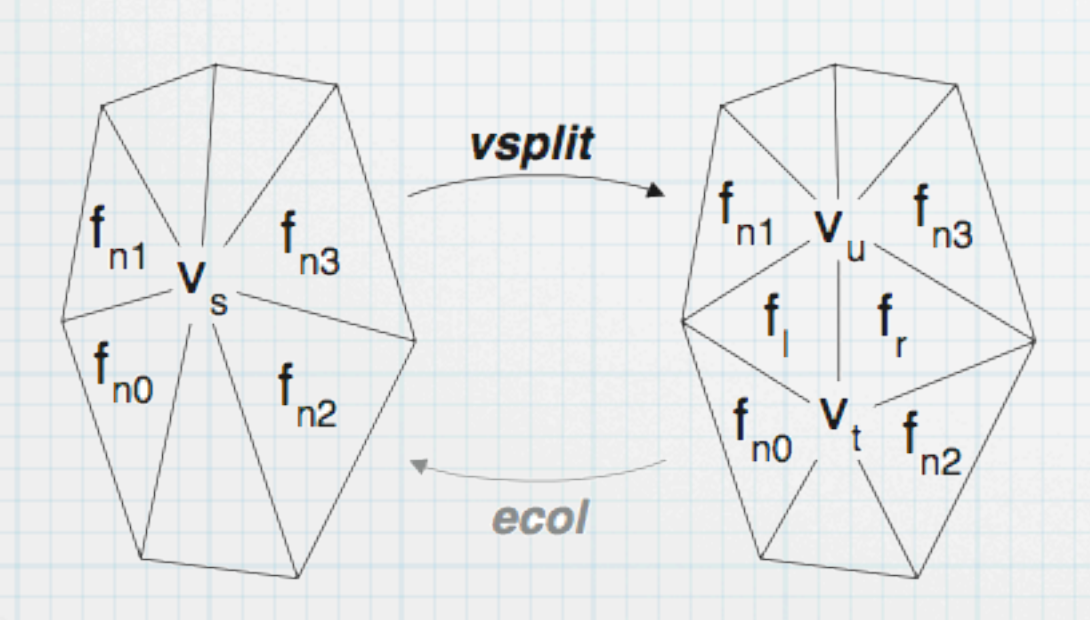

An intermediate mesh Mi is then refined by iterating through the list of 'vsplit' operations, but only 'vsplitting' if:

\* the vsplit is valid refine(Vs) is 'true'

## Algorithm

#### Idea: maintain list of active vertices. Traverse each V in this list and either leave as-is, split it, or collapse it.

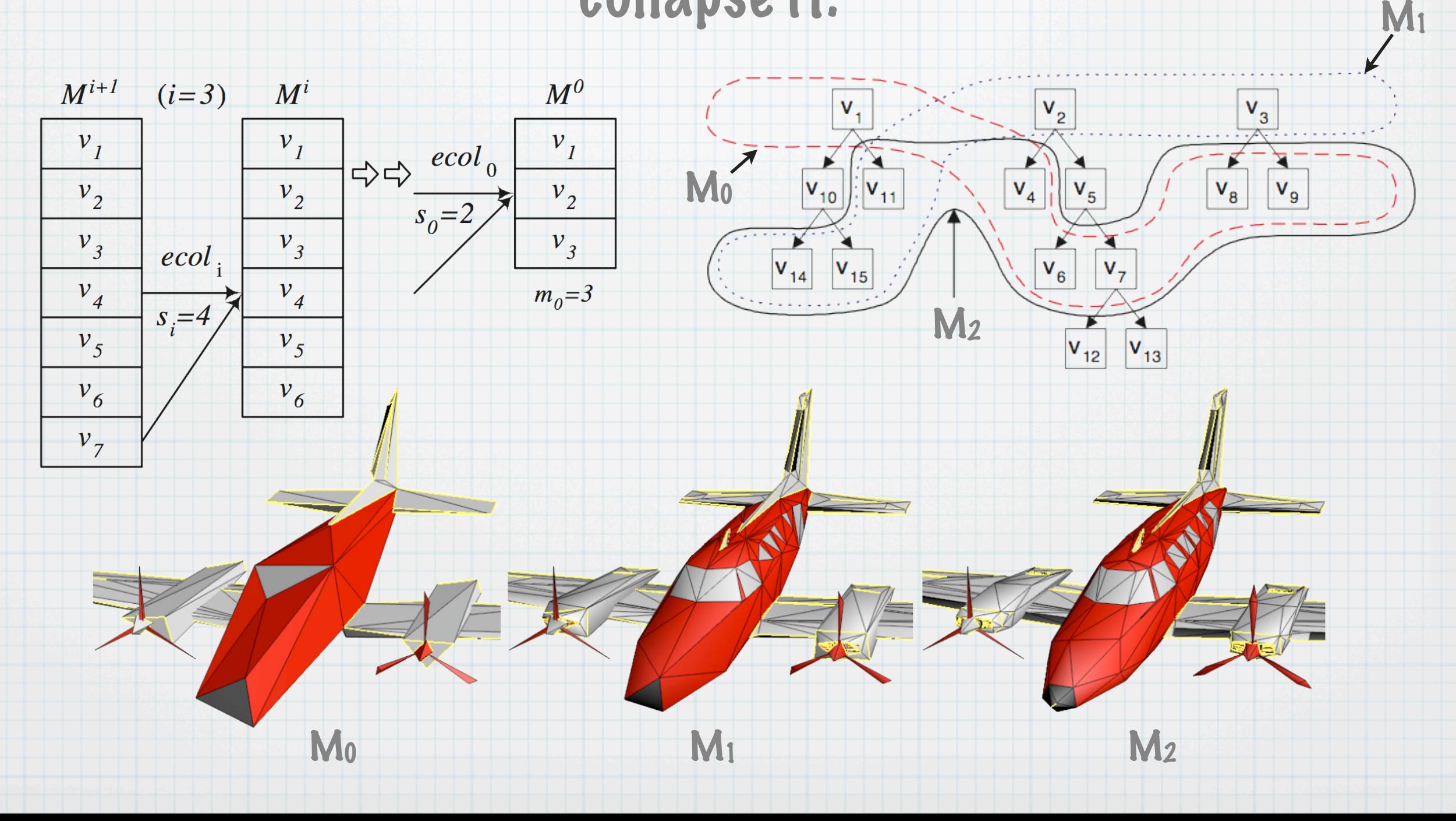

# Algorithm

function adaptive\_refinement() for each vertex V: if V is active and refine(V) is true: force\_vsplit(V) else if V has a parent P and refine(P) is false: ecol(P) // (and reconsider some vertices)

function force\_vsplit(v') stack = new stack; stack.push(v') while( v = stack.pop() ): if v active and v.left\_face is active: stack.pop() // v was split earlier in the loop else if v is not active: stack.push(v's parent) else if vsplit\_legal(v): stack.pop() vsplit(v) else for i in {0,1,2,3}: // force split that creates face i if(v.faceLi1 is not active): stack.push( v.face[i]'s parent )

#### split other vertices to make the split legal

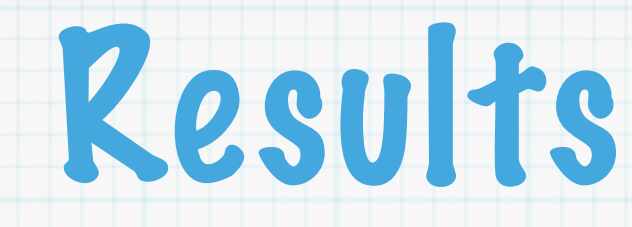

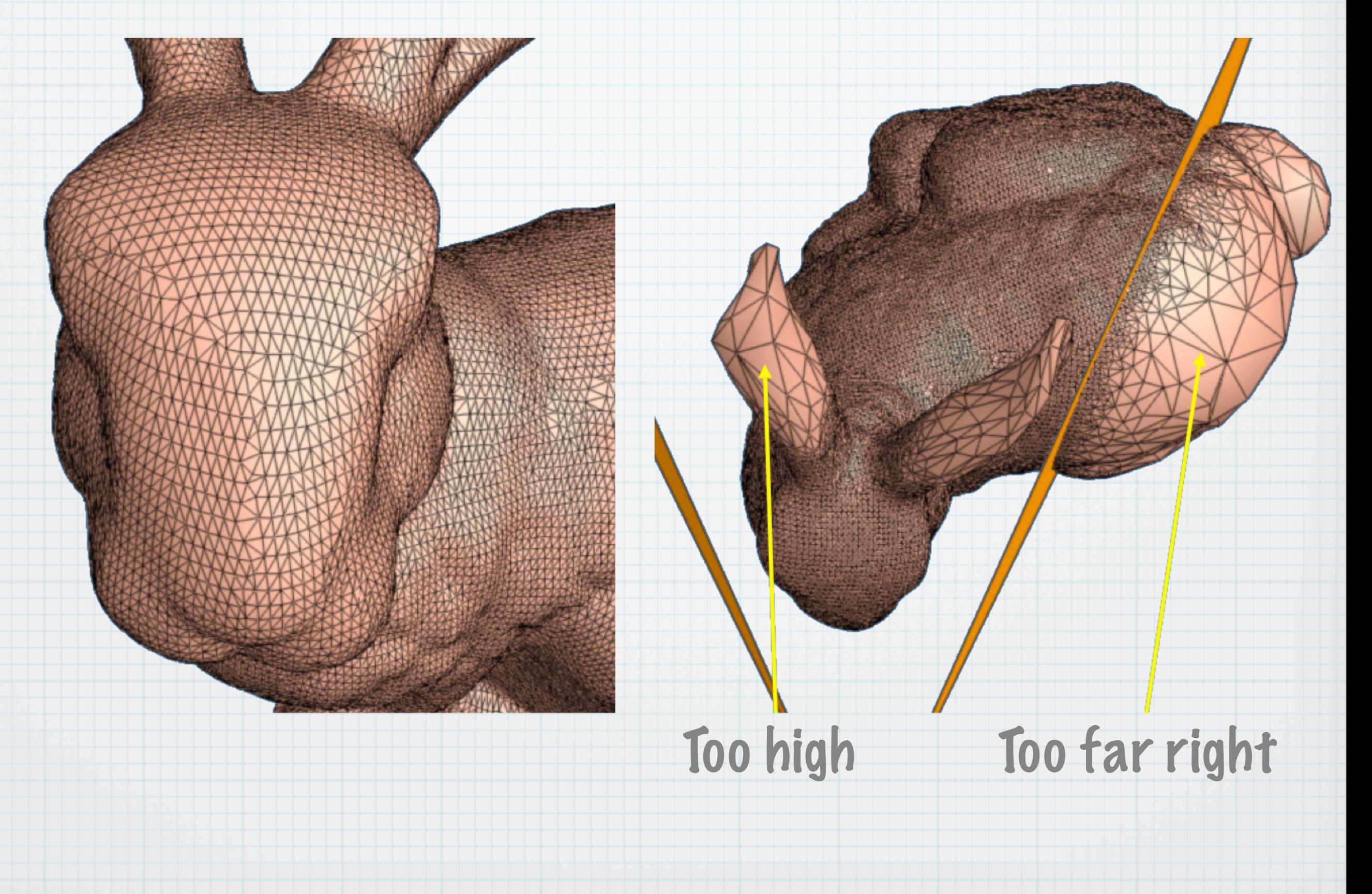

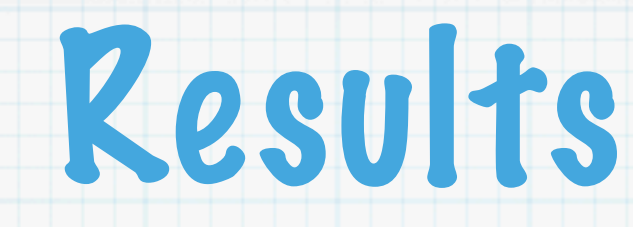

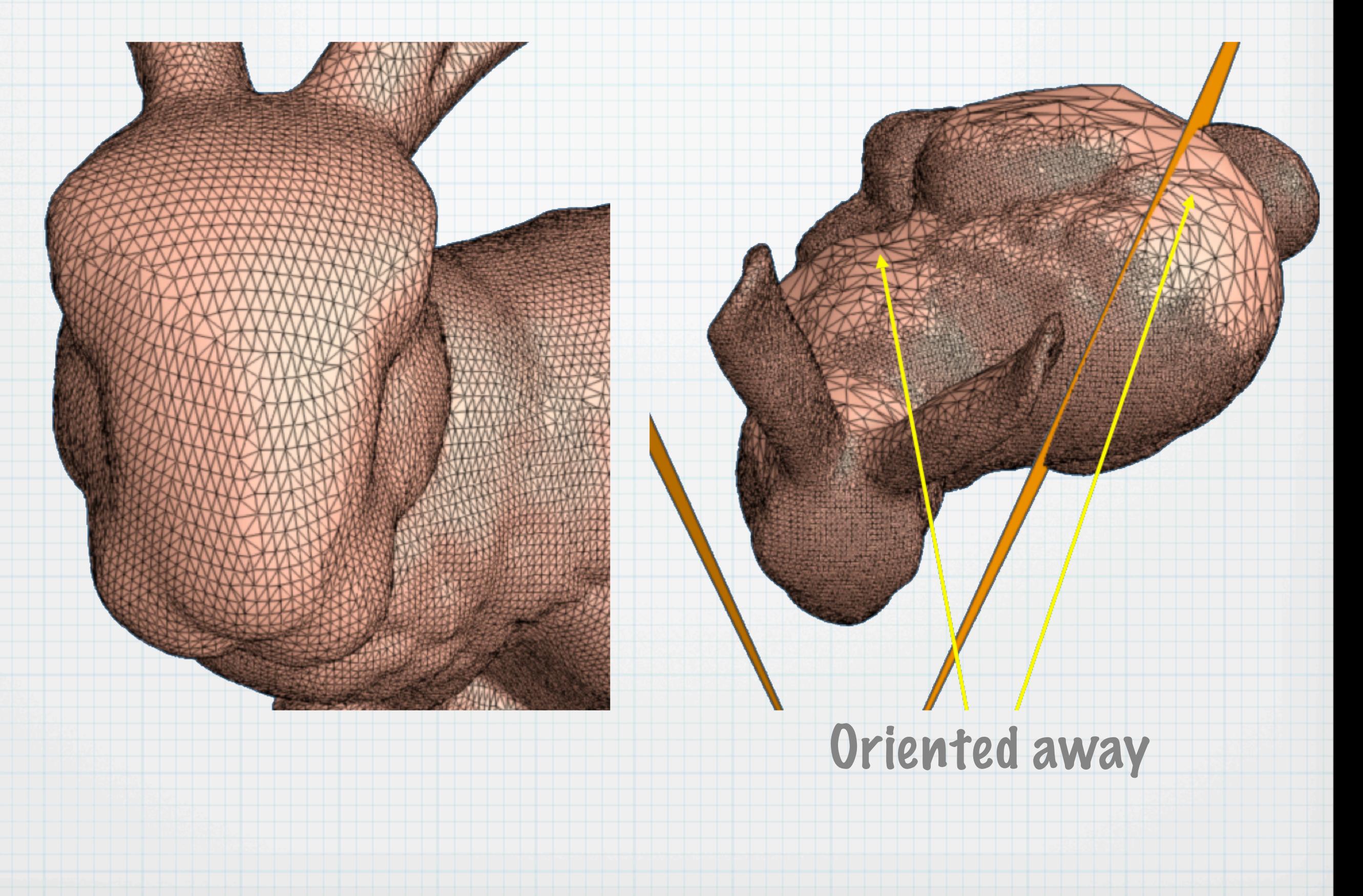

### Results

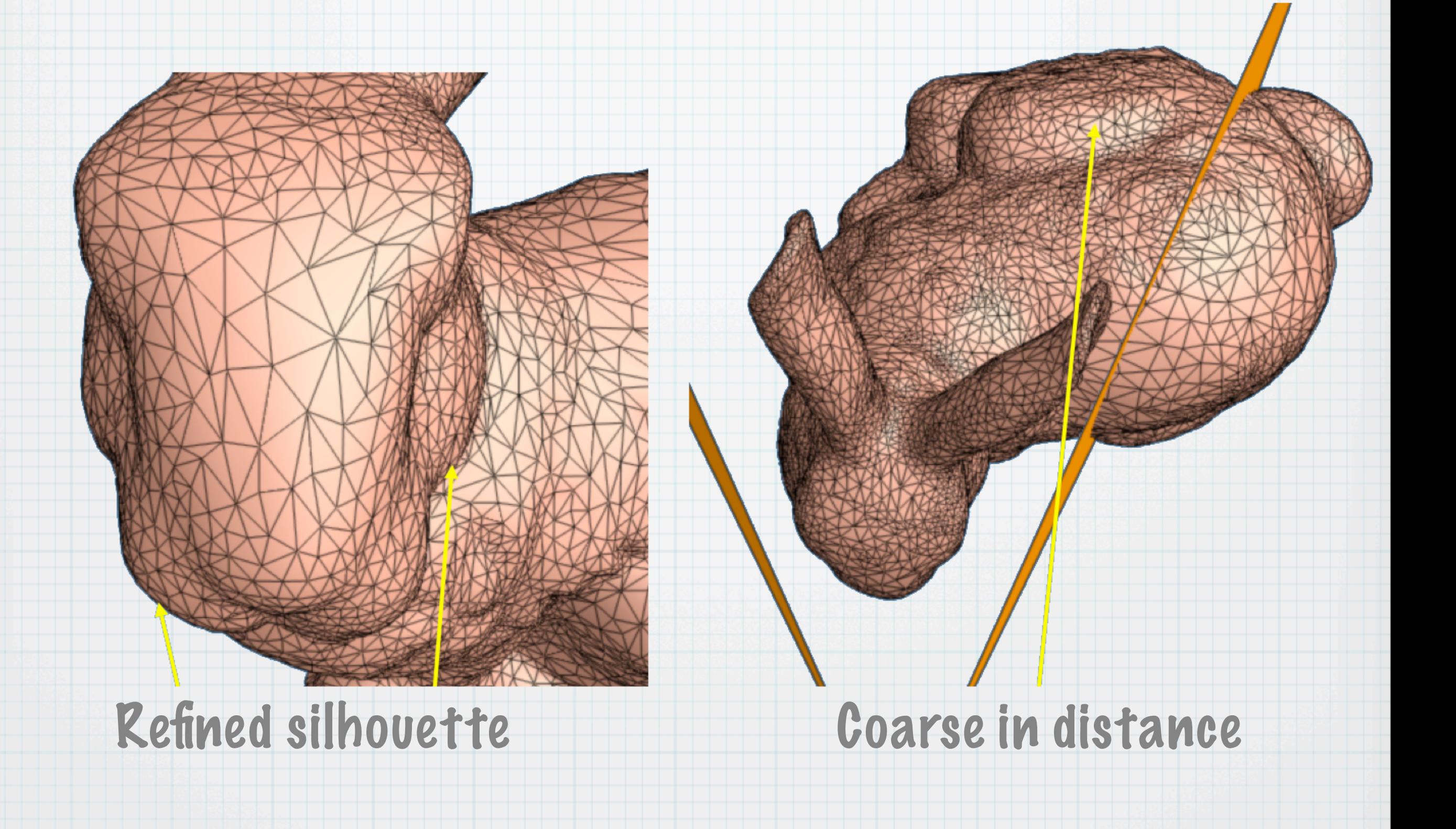

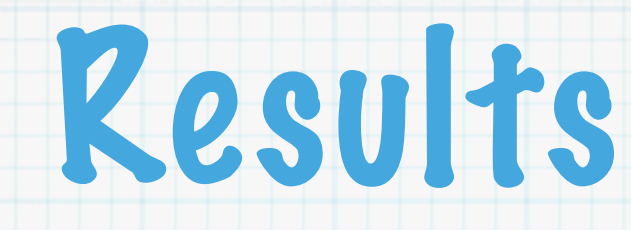

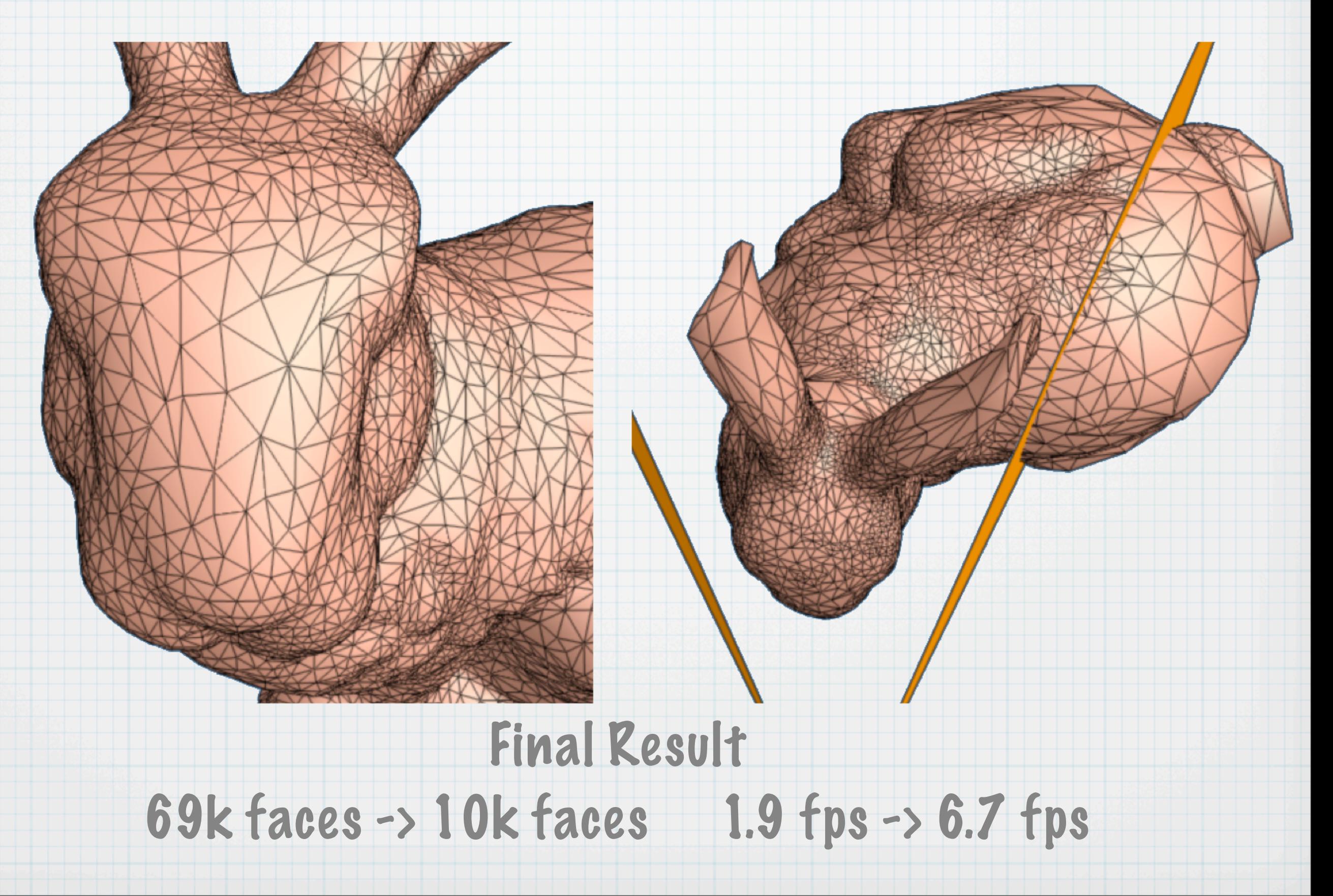

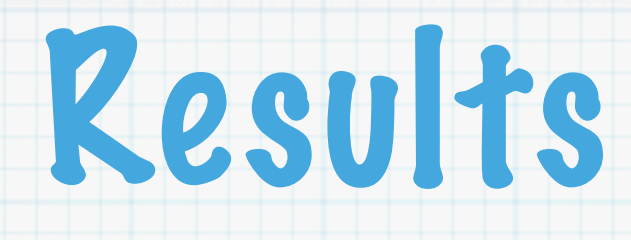

#### Space Requirements

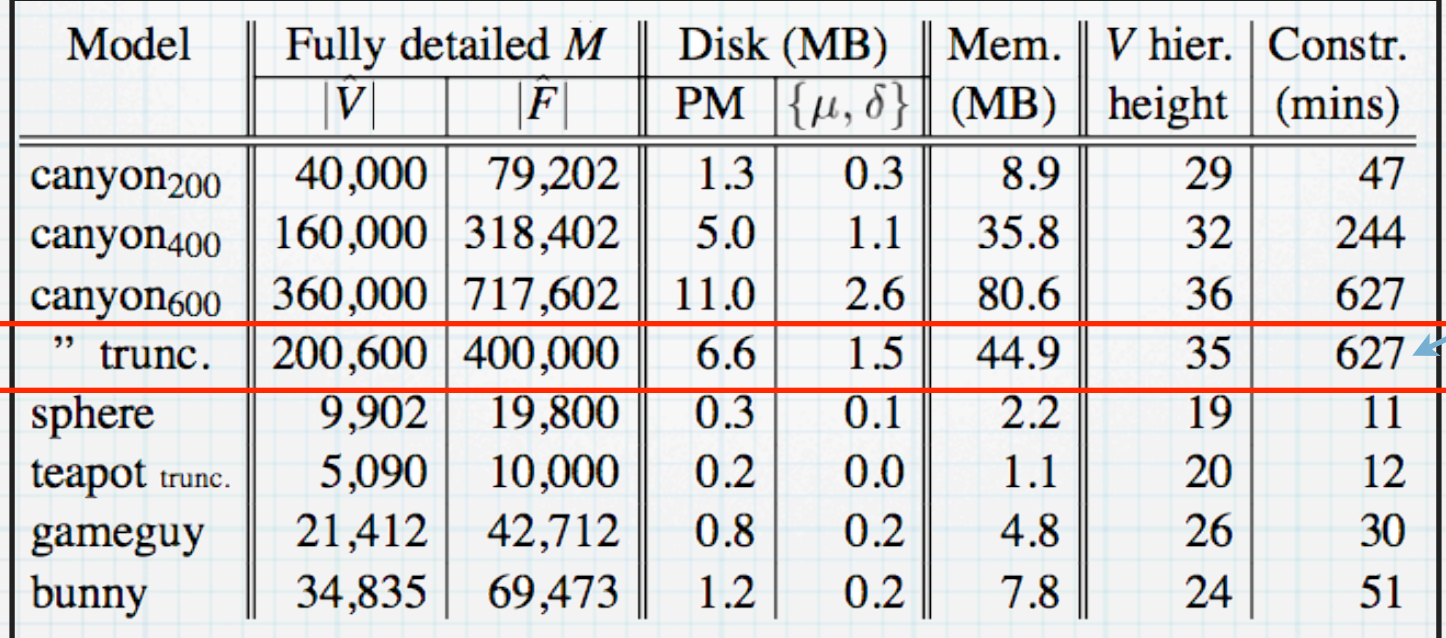

10 hours to compute PM

#### Time Complexity

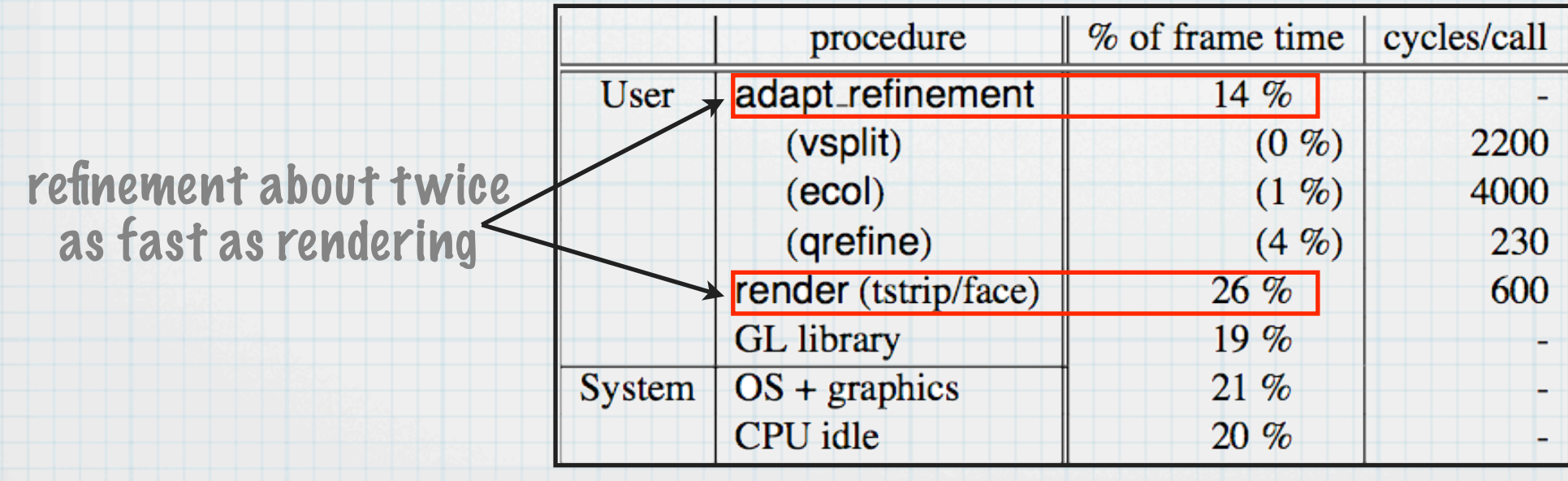